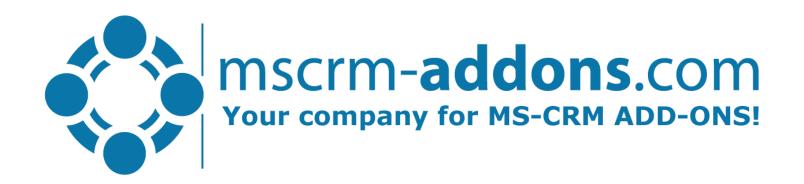

# One Click Actions: Document Generation & Delivery with a single click

Clint Higley, Michael Dohr

### One-Click-Actions in a nutshell

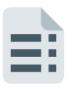

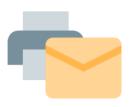

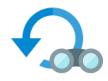

### 1. Generate

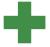

2. Process & Deliver

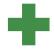

### 3. Control & Review

- PDF
- DocX,
- HTML, ....

**Example**: Invoice to be generated as PDF

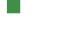

- E-mail
- E-signature
- SharePoint
- Print

**Example**: Save to SharePoint, send by Email & print copy

- Review
- Edit document

**Example**: Allow user review & edit

One-Click Actions: Preconfigure your business process to be executable via a single click form the DocumentsCorePack Dialog

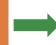

Process Invoice
Create PDF, send by Email, Save to SharePoint and Print

## OCA features you should know about!

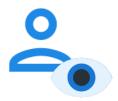

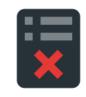

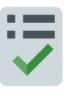

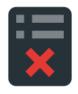

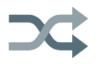

### **Display Rules**

# Only show OCAs relevant for your users based on:

- Security Role
- Field Data
- Using Fetch XML

# **Conditional Template Selection**

#### **Auto-select template based on:**

- Field Data,
- Using Fetch XML
- Conditional template Groups

Always make sure that your users are selecting the correct template.

### **OCAs in workflows & flows**

- Intuitive OCA designer to define your business processes
- Simplify your workflows & flows

Use your OCA in workflows and flows\* to avoid any compilcation such as in Multipart documents.

## Demo & Roadmap

### **Step-By-Step Demo:**

- How to create a One-Click-Action
- How to show and hide OCAs
- How to show templates based on conditions
- Using a flow and OCA to create a multipart document

### **Helpful resources:**

- Step-by-Step: How to configure a One-Click-Action
- <u>Display rules for One-Click-Actions</u>
- Multipart documents in DocumentsCorePack
- Use One-Click-Actions (OCA) within an AutoMergeWorkingItem

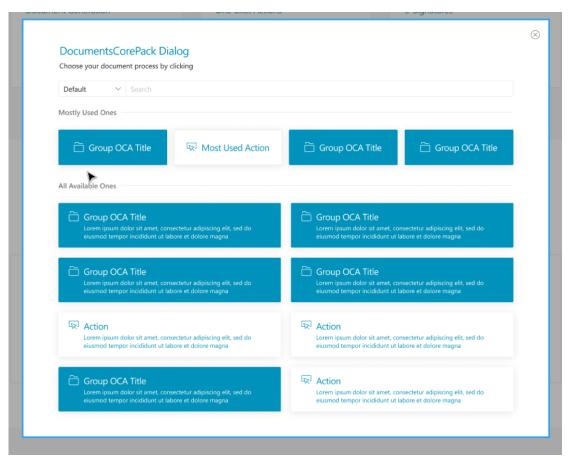

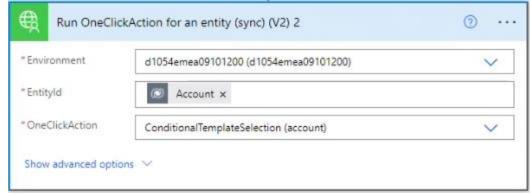

# Thank You, & Stay Safe!

- You can find us on the web at http://www.mscrm-addons.com
- Help-Center (Live-Chat, Support): <a href="http://www.mscrm-addons.com/Support.aspx">http://www.mscrm-addons.com/Support.aspx</a>
- Don't forget we have an awesome Knowledge Base at <a href="https://support.mscrm-addons.com/">https://support.mscrm-addons.com/</a>, you'll find it to be a helpful resource!

US: +1 404 720 6066

Europe: +43 (316) 680 880 sale

<u>ussales@mscrm-addons.com</u> <u>sales@mscrm-addons.com</u>

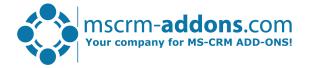